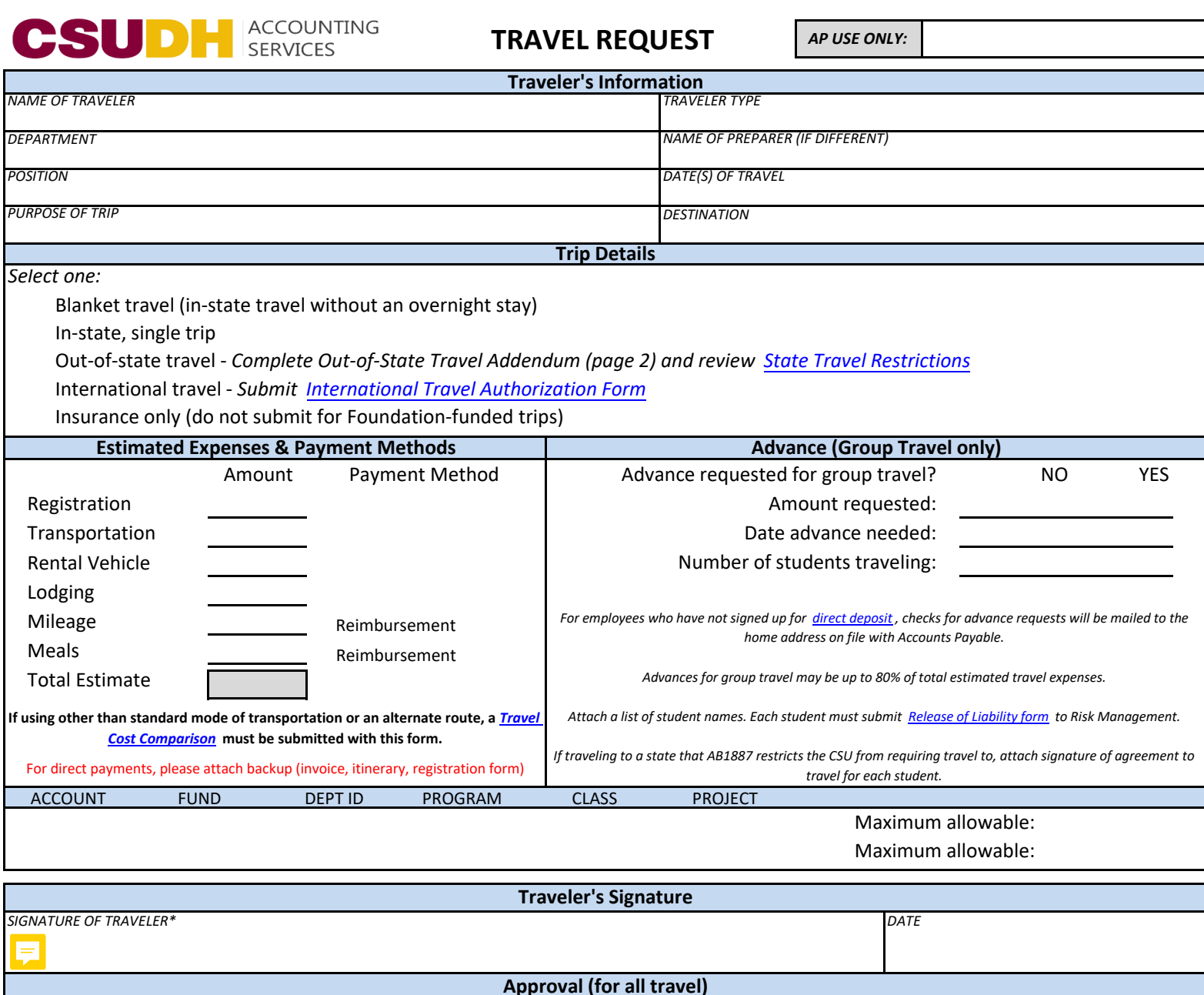

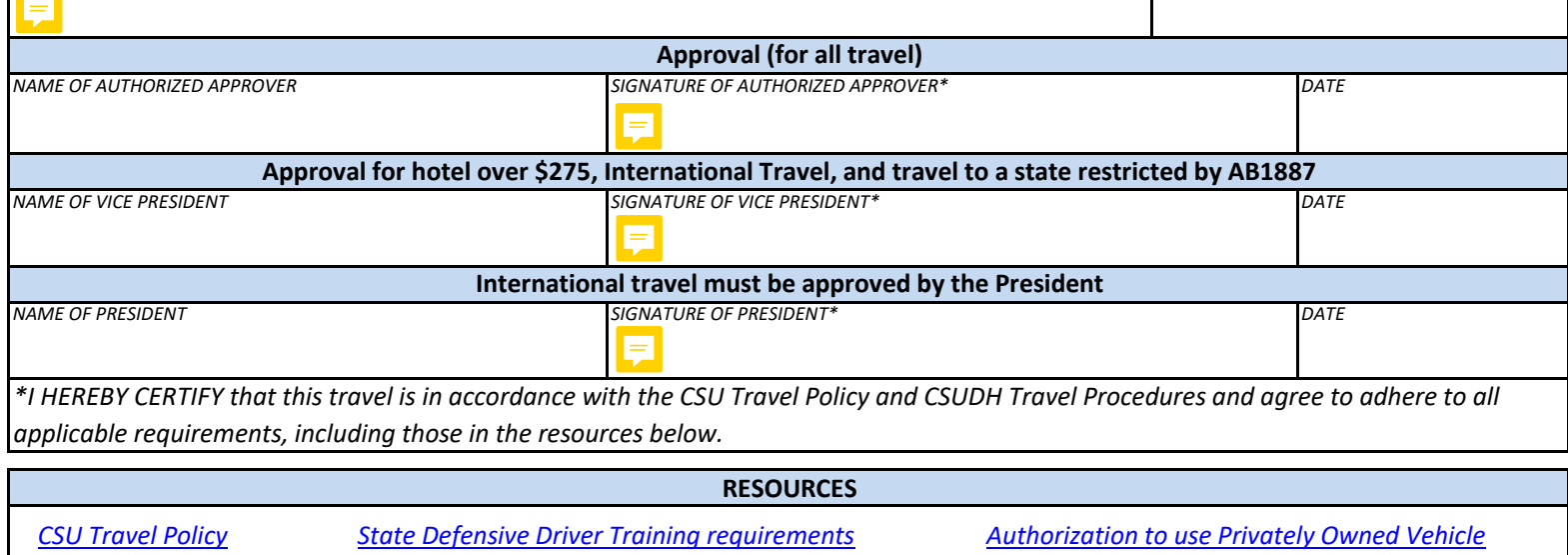

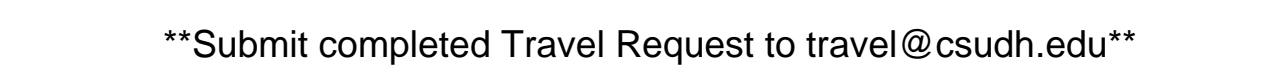

*[CSUDH Travel Procedures](https://www.csudh.edu/Assets/csudh-sites/accounting-services/docs/CSUDH-Travel-Procedures.pdf) [State Department's Travel Warning List](https://travel.state.gov/content/travel/en/traveladvisories/traveladvisories.html/) [CSU War Risk Country list](https://www2.calstate.edu/csu-system/administration/business-finance/systemwide-risk-management/Documents/2019-20%20High%20Hazardous%20Country%20List.pdf)*

TO#:\_\_\_\_\_\_\_\_\_\_\_\_\_\_\_

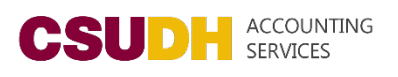

## **Out-of-State Travel Addendum**

Effective January 1, 2017, as a result of Assembly Bill 1887, CSU is restricted from requiring employees to travel to certain states. Additionally, CSU is prohibited from approving state-funded travel to those states, unless the travel meets one of the seven exceptions that AB1887 identifies. For a complete list of affected states, visit the California State Attorney General's website, https://oag.ca.gov/ab1887. Travelers and approvers are required to check the website for the current list when planning out of state travel.

My destination is NOT on AG list:

Proceed with Travel request. No signature needed on this page.

\_\_\_\_\_\_\_\_\_\_\_\_\_\_\_\_\_\_\_\_\_\_\_\_\_\_\_\_\_\_\_\_\_\_\_\_\_\_\_\_\_\_\_\_\_\_\_\_\_\_\_\_\_\_\_\_\_\_\_\_\_\_\_\_\_\_\_\_\_\_\_\_\_\_\_\_\_\_\_\_\_\_\_\_\_\_\_\_

My destination IS on AG list:

My travel does not meet an AB1887 exception.

STOP. Travel not permitted using State funds. Please consult with your Department.

My travel purpose meets AB1887 exception # \_\_\_\_ .

Brief description of how my travel falls under the above exception #:

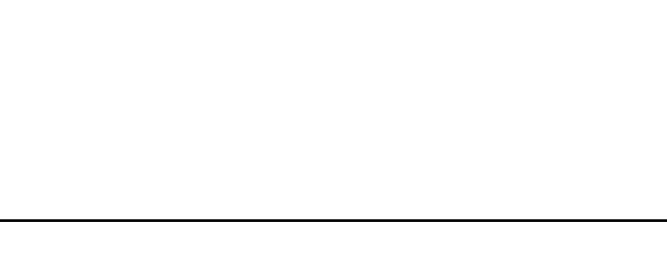

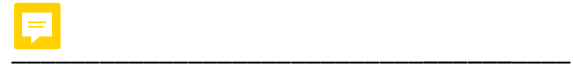

*Signature of traveler* 

 *Date* 

 *\_\_\_\_\_\_\_\_\_\_\_\_\_\_\_* 

*\_\_\_\_\_\_\_\_\_\_\_\_\_\_\_*

*\_\_\_\_\_\_\_\_\_\_\_\_\_\_\_\_\_\_\_\_\_\_\_\_\_\_\_\_\_\_\_\_\_\_\_\_\_*

*Signature of approving authority* 

*Date*